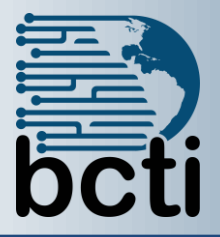

## **Microsoft® PowerPoint 2016 Level 1**

**Course Description:** This course is designed for students who are interested in learning the fundamentals needed to create and modify basic presentations using Microsoft® Office PowerPoint 2016.

**Duration:** Instructor-led, group-paced, classroom-delivery learning model with structured hands-on activities – 7 hours (1 day)

**Course Objectives:** To explore the PowerPoint environment and create a new professional presentation.

## **Upon successful completion of this course, students will be able to:**

- Create a presentation
- Format text on slides
- Apply a PowerPoint theme
- Add online pictures, pictures and shapes to a presentation
- **Modify objects on slides**
- **Prepare to deliver a presentation**
- **Print presentations**

**Prerequisite:** Experience and familiarity with Windows environment.

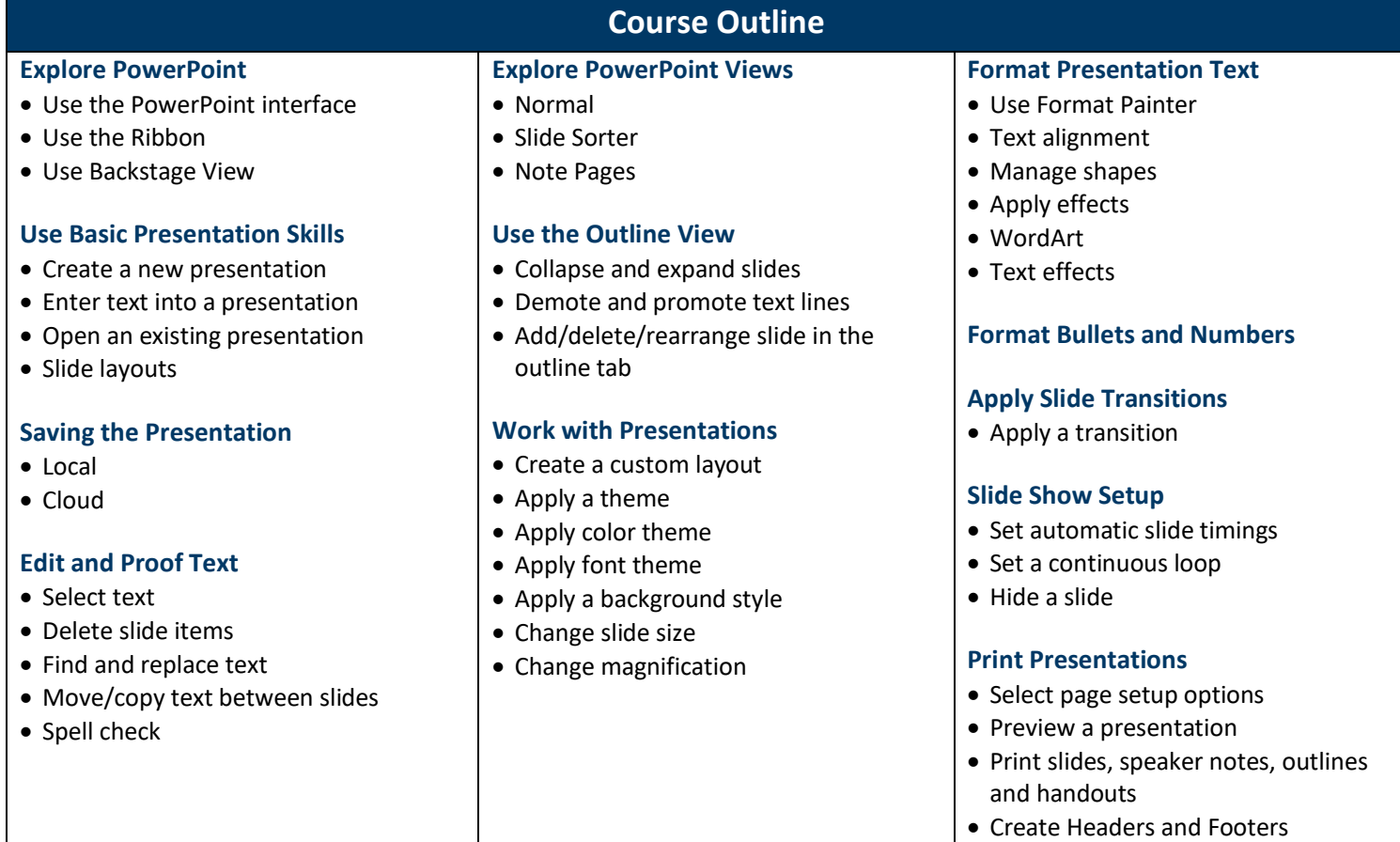